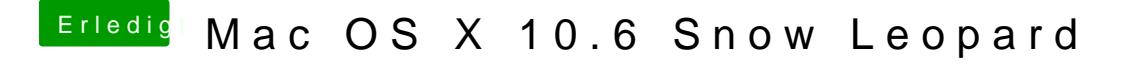

Beitrag von Harzer\_Jung76 vom 18. November 2011, 13:59

Na toll..... ich hatte aber schon mal Ineternet mit dem Adaper!! Aber we wie ich das gemacht hatte....!!!